#### **1 Introduction**

L'asservissement des machines à courant alternatif alimentées par des convertisseurs statiques pour en faire des actionneurs à vitesse variable devient de plus en plus courant. Parmi des machines électriques utilisées, les machines synchrones à aimants permanents (MSAP) ont un couple volumique élevé et une inertie très faible. De plus, elles ont des inductances relativement faibles, ce qui entraîne des réponses rapides des courants et donc du couple.

Pour diminuer le taux d'ondulation de courant et de couple, elles sont alimentées par des onduleurs de tension, à base de composants de haute fréquence de découpage (IGBT par exemple). En outre, grâce aux progrès de l'électronique numérique et l'apparition des processeurs rapides de traitement numérique (DSP), la réalisation de leur commande est devenue de plus en plus simple. [11], [12], [13]

Le contrôle vectoriel porte en général sur des machines alimentées en tension et régulées en courant sur les axes d et q . Cette topologie permet une meilleure dynamique dans le contrôle du couple tout en évitant les inconvénients d'une alimentation en courant.

Afin de contrôler le couple d'une machine synchrone à aimants permanents, il est nécessaire de contrôler le vecteur courant. Ceci est possible en contrôlant instantanément soit son amplitude et son retard par rapport à la f.é.m, soit ces composantes suivant l'axe direct et l'axe en quadrature.

Il existe deux méthodes distinctes pour contrôler le vecteur courant :

- $\triangleright$  L'une ne nécessite pas la connaissance au préalable du modèle électrique de la machine et consiste à imposer directement les courants de phase dans une bande autour des courants de référence: c'est la méthode de contrôle par régulateurs à hystérésis.
- L'autre méthode et qui nous allons implanter exige la connaissance du modèle de la machine et permet, en fonction de l'erreur des courants de phase par rapport à leurs références, de déterminer les références des tensions qui seront imposées aux bornes de la machine grâce à un onduleur de tension commandé en modulation de largeur d'impulsion (*MLI*).

### **2 Commande par MLI**

Cette stratégie est une alternative à la commande dans le repère a, b, c. Elle exige pour la régulation des courant *I<sub>d</sub>* et *I<sub>q</sub>* d'imposer les tensions de référence  $v_d^*$  et  $v_q^*$ : dont on déduit les tensions de référence sinusoïdales $v_a^*$ ,  $v_b^*$  et  $v_c^*$  pour la commande de l'onduleur.

### **3 Description du système global**

Le schéma global de la commande vectorielle en vitesse d'une machine synchrone à aimants permanents dans le repère (d, q) est représente par la (*figure 3.1*).

La référence du courant direct *Idref* est fixe et la sortie du régulateur de vitesse *Iqref* constitue la consigne de couple  $C_e^*$ . Les références des courants  $I_{def}$  et  $I_{qref}$  sont comparées séparément avec les courants réels de la machine *I<sup>d</sup>* et *I<sup>q</sup>* .

Les erreurs sont appliquées à l'entrée des régulateurs classiques de type PI. Un bloc de découplage génère les tensions de références  $v_d^*$  et  $v_q^*$ .

Le système est muni d'une boucle de régulation de vitesse, qui permet de générer la référence de courant *Iqref* . Cette référence est limitée au courant maximal. Par contre, le courant *Idref* est imposé nul dans notre cas.

Les sorties de la régulation des courants  $I_d$  et  $I_q$ , après passage dans le repère (a, b, c), servent de références de tensions ( $V_a^*$ ,  $V_b^*$  et  $V_c^*$ ) pour la commande de l'onduleur à *MLI*.

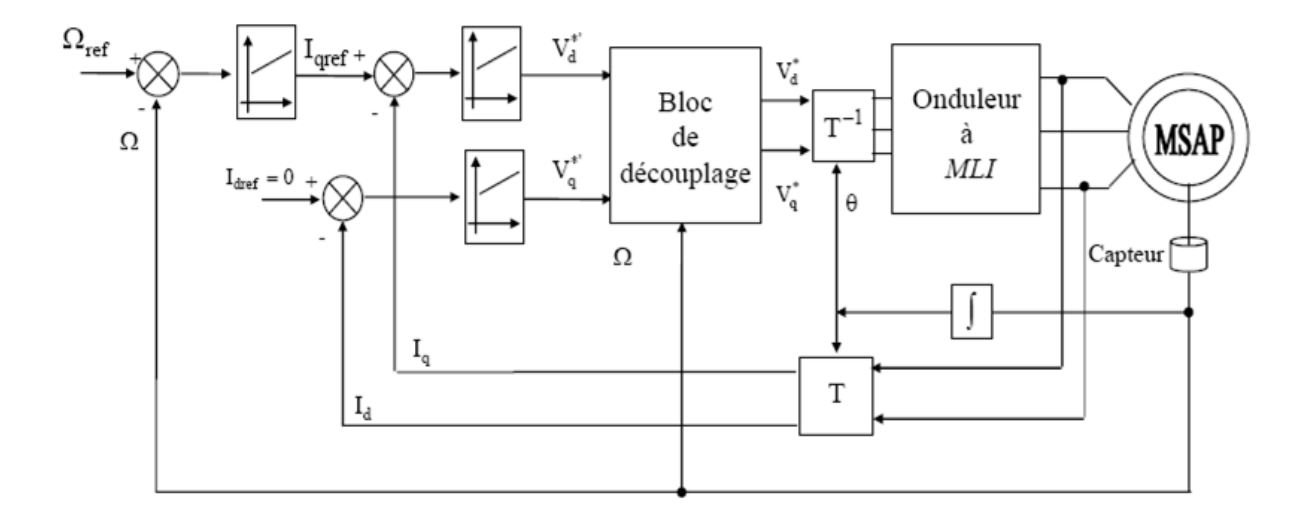

*Figure 3.1 : Commande vectorielle de la machine synchrone à aimants permanents.*

#### **3.1 Découplage**

L'alimentation en tension est obtenue en imposant les tensions de référence à l'entrée de la commande de l'onduleur. Ces tensions permettent de définir les rapports cycliques sur les bras de l'onduleur de manière à ce que les tensions délivrées par cet onduleur aux bornes du stator de la machine soient les plus proches possibles des tensions de référence. Mais, il faut définir des termes de compensation, car, dans les équations statoriques, il y a des termes de couplage entre les axes d et q.

La compensation a pour but de découpler les axes d et q. Ce découplage permet d'écrire les équations de la machine et de la partie régulation d'une manière simple et ainsi de calculer aisément les coefficients des régulateurs.

Les équations statoriques comprennent, en effet, des termes qui font intervenir des courants de l'autre axe. Ces équations s'écrivent:

$$
\begin{cases}\nV_d = (R_s + L_d \, s)I_d - w_r L_q I_q \\
V_q = (R_s + L_q \, s)I_q - w_r (L_d I_d + \varphi_f)\n\end{cases} \tag{III.1}
$$

Le couplage entre les axes d et q est représenté comme suit :

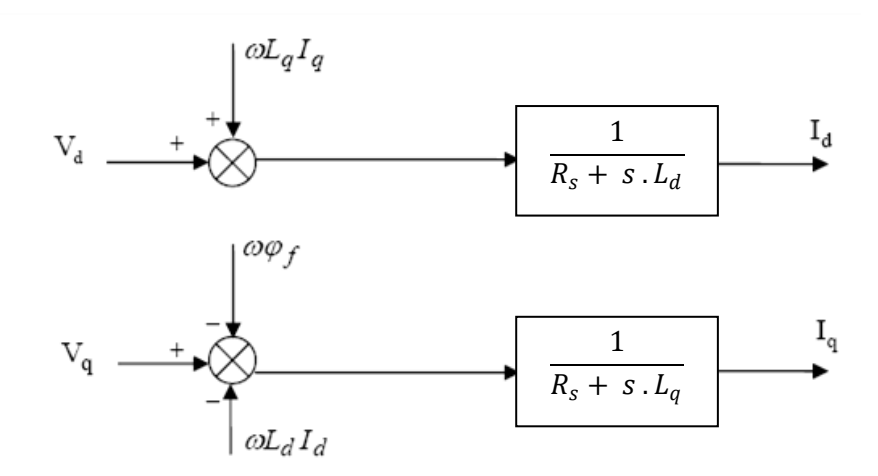

*Figure 3.2 : Description des couplages.*

A partir des équations (III.1), il est possible de définir les termes de découplage qui sont considérés, dans la suite, comme des perturbations vis-à-vis des régulations. Pour ne pas compliquer cette étude, nous considérons le cas de décomposition des tensions. (*figure 3.2*)

Dans la première équation, on sépare la tension selon l'axe en deux parties :

$$
\begin{cases}\nV_d = V_d' + e_d \\
e_d = -w L_q I_q\n\end{cases}
$$
\n(III.2)

Alors :

$$
\frac{I_d}{V_d'} = \frac{1}{R_s + s L_d} \tag{III.3}
$$

La perturbation e<sub>d</sub> est compensée par un terme identique de manière à ce que la fonction de transfert équivalente soit celle indiquée ci-dessus. On peut considérer de manière analogue la deuxième équation et définir :

$$
\begin{cases}\nV_q = V_q' + e_q \\
e_q = -w L_d I_d + w \varphi_f\n\end{cases}
$$
\n(III.4)

De la même façon, le terme  $e_q$  est ajouté de manière à obtenir la fonction de transfert suivante :

 $\mathbf{I}_{\text{qref}}$ 

1  $R_s + s \cdot L_q$ 

Modèle

 $\blacktriangleright$   $I_q$ 

$$
\frac{I_q}{V_q'} = \frac{1}{R_s + s L_q}
$$
\n(III.5)\n
$$
I_{\text{def}} \xrightarrow{+} \bigotimes_{\mathbf{e}_d} \text{Reg (PI)} \begin{array}{c} \n\text{V}^*_{\text{d}} + \text{V}^*_{\text{d}} + \text{V}^*_{\text{d}} + \text{V}^*_{\text{e}_d} \\
\downarrow \\
\downarrow \\
\mathbf{e}_d\n\end{array}
$$
\n(III.5)

 $\mathbf{e}_{\rm d}$ 

 $\mathbf{e}_{\mathbf{q}}$ 

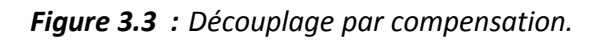

 $\overline{a}$ 

 $V_q^\ast$ 

Les actions sur les axes d et q sont donc découplées

Reg (PI)

 $\mathbf{e}_\text{q}$  Correction + Découplage

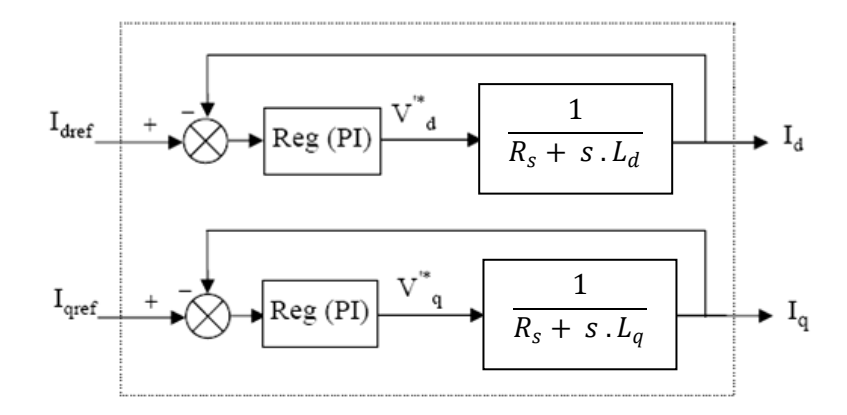

*Figure 3.4 : Commande découplée.*

#### **3.2 Détermination des régulateurs de courants**

Les structures des régulateurs sont choisies pour répondre à plusieurs nécessités. Il convient d'abord de régler la machine de façon à imposer à la charge la vitesse ou la position et le couple. Il est également nécessaire d'assurer certaines fonctions supplémentaires. Les plus importantes concernent les protections.

Pour calculer les paramètres des régulateurs, on adopte des modèles linéaires continus. Les méthodes classiques de l'automatique sont utilisables. Ces méthodes ont l'avantage d'être simples et faciles à mettre en œuvre.

Les éléments fondamentaux pour la réalisation des régulateurs sont les actions P.I.D (proportionnelle, intégrale, dérivée). Les algorithmes, même les plus performants, sont toujours une combinaison de ces actions. Pour notre étude, nous avons adopté un régulateur proportionnel- intégral (PI). L'action intégrale a pour effet de réduire l'écart entre la consigne et la grandeur régulée. L'action proportionnelle permet le réglage de la rapidité du système.

Le système présente donc pour la régulation de *I<sup>d</sup>* un schéma bloc selon la (*figure 3.5*).

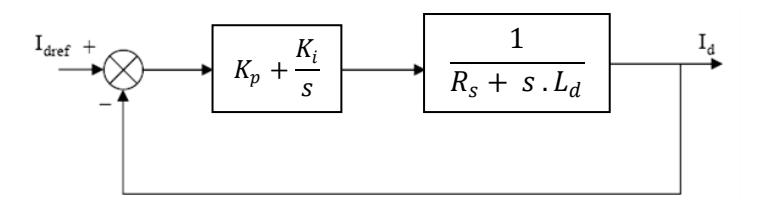

*Figure 3.5 : Boucle de régulation de courant Id.*

On retrouve la même boucle de régulation pour le courant *Iq*.

La fonction de transfert en boucle ouverte  $F_{bo}(s)$  est:

$$
F_{bo}(s) = \left(K_p + \frac{K_i}{s}\right) \left(\frac{1}{R_s + s L_d}\right) \tag{III.6}
$$

Composant le pole  $\left(\frac{L_d}{R}\right)$  $\frac{L_d}{R_s}$ ) par  $\left(\frac{K_p}{K_i}\right)$  $\left(\frac{\kappa_p}{K_i}\right)$  ce qui se traduit par la condition :

$$
\left(\frac{L_d}{R_s}\right) = \left(\frac{K_p}{K_i}\right) \tag{III.7}
$$

La fonction de transfert en boucle ouverte s'écrit maintenant :

$$
F_{bo}(s) = \frac{K_i}{s R_s} \tag{III.8}
$$

En boucle fermée, nous obtenons un système de types 1<sup>er</sup> ordre avec une constante de temps

$$
\tau_{bf} = \frac{R_s}{K_i} \tag{III.9}
$$

$$
F_{bf}(s) = \frac{1}{\frac{R_s}{K_i} s + 1}
$$
\n(III.10)

L'action intégrale du PI est obtenue comme suit :

$$
K_i = \frac{R_s}{\tau_{bf}} \tag{III.11}
$$

Si l'on choisit le temps de réponse  $t_{rep} = 3 \tau_{bf}$ , on a :

$$
\begin{cases}\nK_p = \frac{3 L_d}{t_{rep}} \\
K_i = \frac{3 R_s}{t_{rep}}\n\end{cases}
$$
\n(III.12)

#### **3.3 Détermination du régulateur de vitesse**

Dans les conditions de la commande des courants avec compensation, la situation est effectivement devenue similaire à celle de la machine à courant continu. Ceci facilite la conception du contrôle de vitesse.

### **a) Utilisation d'un régulateur IP :**

le réglage peut être envisagé suivant le schéma fonctionnel (*figure 3.6*).

On a:

$$
\Omega(s) = \frac{1}{\int s + f} (C_e(s) - C_r(s))
$$
 (III.13)

Avec :

$$
C_{e} = PI_{qref} \varphi_{f} = K_{t}I_{qref}
$$
\n(III.14)

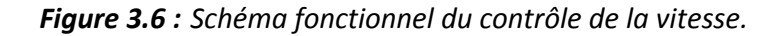

Avec:

# *Kpv, Kiv* Coefficients du régulateur *IP*

En considérant le couple de charge comme une perturbation, on dispose d'une fonction de transfert en boucle fermée par rapport à la consigne sous la forme :

$$
F_{bf}(s) = \frac{w_0^2}{s^2 + 2\xi w_0 s + w_0^2}
$$
 (III.15)

Avec :

$$
\begin{cases}\nw_0 = \frac{K_{pv} K_t K_t}{J} \\
2\xi w_0 = \frac{f}{J} + \frac{K_{pv} K_t}{J}\n\end{cases}
$$
\n(III.16)

Alors :

$$
\begin{cases} \n\text{K}_{\text{PV}} = \frac{2\xi_{\text{W}_0} - \text{f}}{\text{K}_{\text{t}}} \\ \n\text{K}_{\text{iV}} = \frac{\text{J W}_0^2}{\text{K}_{\text{PV}} \text{K}_{\text{t}}} \n\end{cases}
$$

Pour détermination des caractéristiques des deux régulateurs, on choisit un facteur d'amortissement égal à 0.707 et on la définit la pulsation des oscillations non amorties à partir de la dynamique souhaitée.

## **Résultat de simulation**

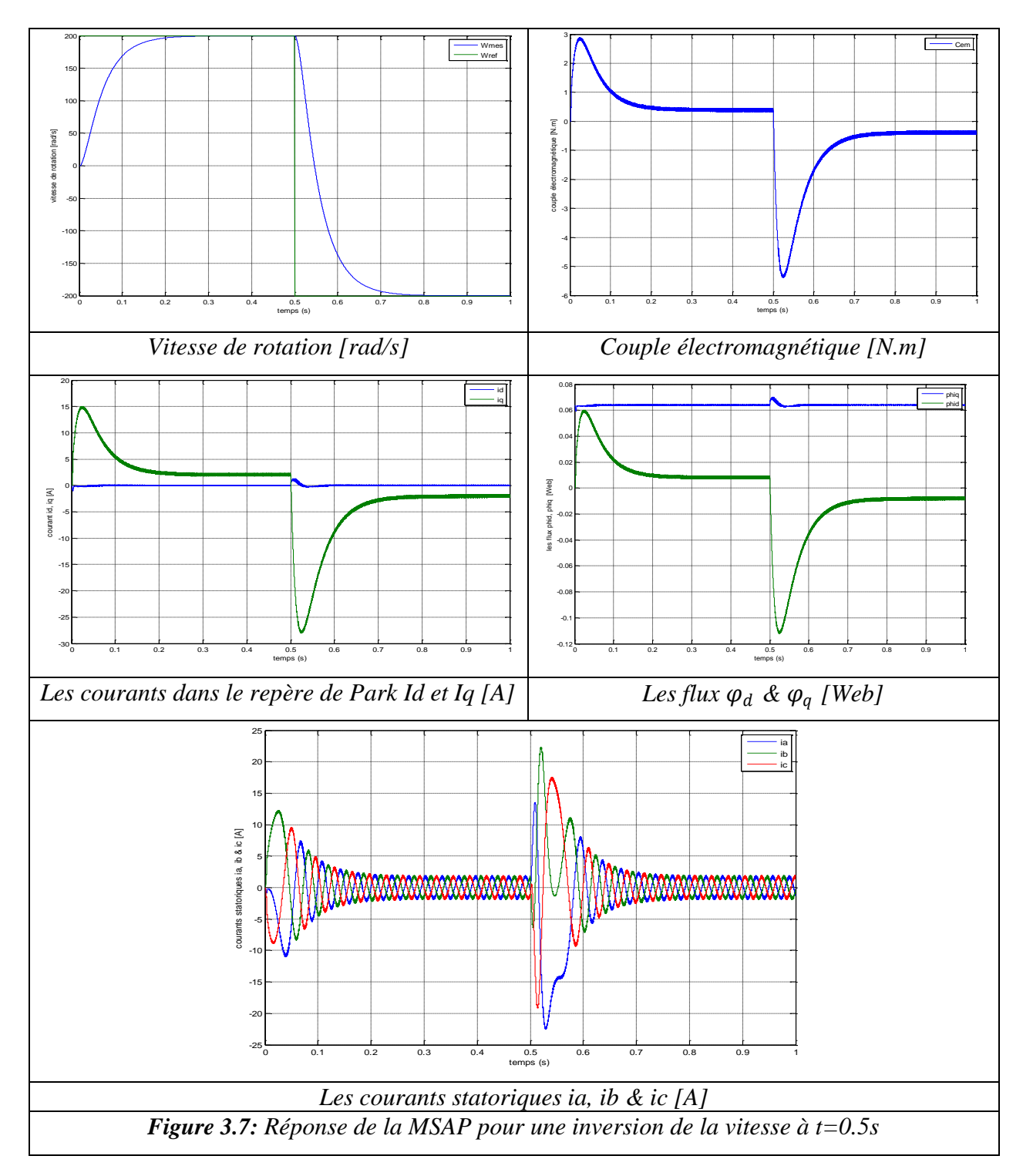

### **b) Utilisation d'un régulateur PI :**

Le schéma fonctionnel du contrôle de vitesse est donné par:

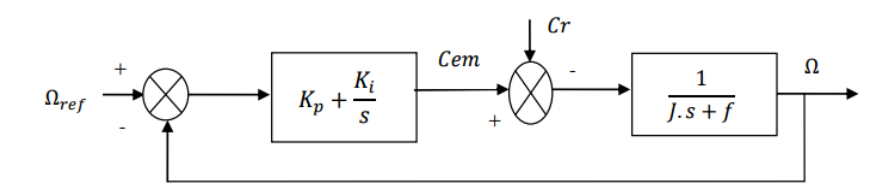

Dans le cas d'un système régulé régit par une fonction de transfert du deuxième ordre, les paramètres du régulateur «  $K_{iv}$ ,  $K_{pv}$  » seront en fonction de deux grandeurs :

Coefficient d'amortissement : «ξ»

Pulsation propre non amortie :  $\langle w_0 \rangle$ 

La fonction de transfert de la vitesse en boucle ouverte (Cr=0) « $FTBO<sub>Ω</sub>$ » et en boucle fermée « $FTBF_{\Omega}$ »:

$$
\begin{cases}\nFTBO_{\Omega} = \frac{K_{PV}}{S} \left( S + \frac{K_{iV}}{K_{PV}} \right) \left( \frac{1}{J.s+f} \right) \\
FTBO_{\Omega} = \frac{\Omega}{\Omega_{\text{ref}}} = \frac{K_{PV} \left( S + \frac{K_{iV}}{K_{PV}} \right)}{J.S^2 + (f + K_{PV})S + K_{iV}}\n\end{cases} \tag{III.17}
$$

La fonction de transfert  $FTBO<sub>Ω</sub>$  est alors identifiée à une fonction du second ordre:

$$
F_{BF}(S) = \frac{a}{S^2 + 2 \cdot \xi w_0 S + w_0^2}
$$
 (III.18)

L'identification des gains du régulateur est obtenue en comparant les deux dénominateurs, d'où les paramètres du correcteur *PI* seront :

$$
\begin{cases}\n\frac{f + K_{PV}}{K_{iV}} = \frac{2\xi}{w_0} \\
\frac{J}{K_{iV}} = \frac{1}{w_0^2}\n\end{cases}\n\Rightarrow\n\begin{cases}\nK_{PV} = \frac{2\xi K_{iV}}{w_0} - f \\
K_{iV} = J w_0^2\n\end{cases}
$$
\n(III.19)

Les figures 3.9 (a) et (b) présentent les réponses du système suite à un saut de la consigne. Lorsque le régime permanent est établi, on applique un saut de perturbation pour tester le comportement du réglage en présence d'une perturbation.

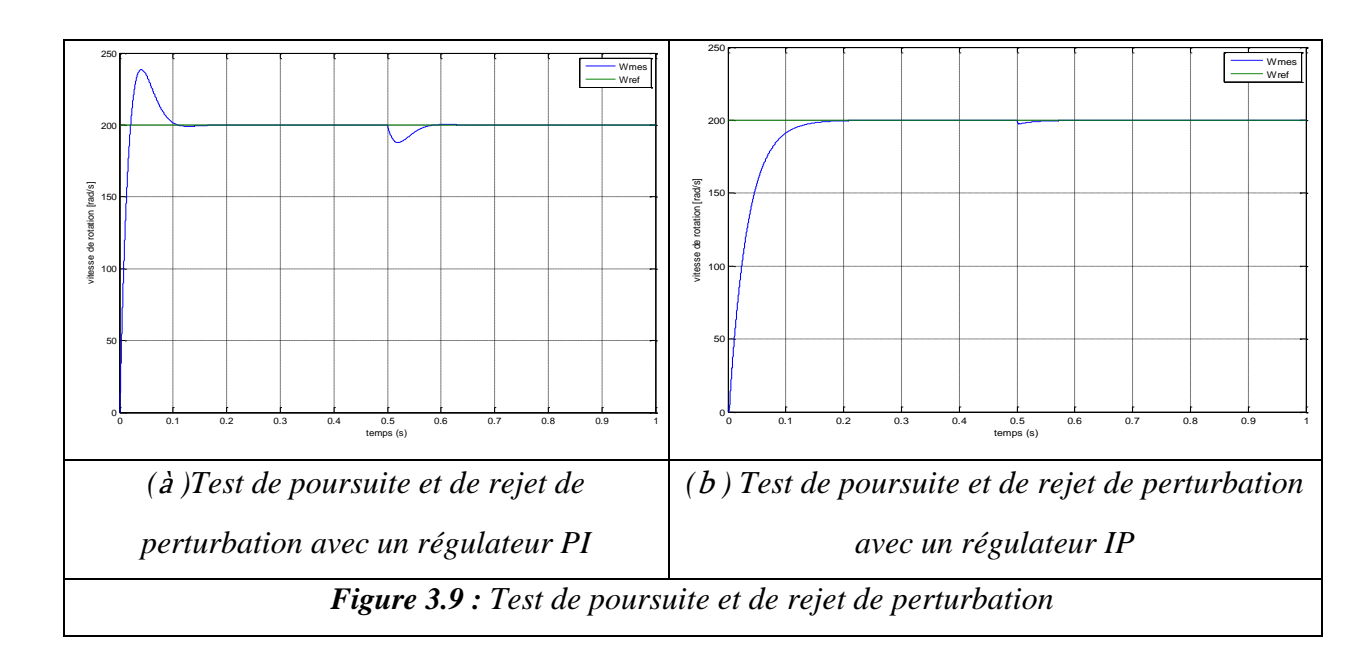

# **Résultat de simulation**

Le réglage muni d'un régulateur PI est plus rapide, pour voir le test en régulation, on applique à l'instant  $t = 0.5$  [s], lorsque le régime permanent est établi dans les deux cas, un saut de perturbation.

La figure (3.9.b) met en évidence que le système bouclé avec un régulateur IP réagit vite et arrive à ramener la sortie à la valeur de consigne après une durée de temps  $t_1 = 0.8$  [s].

Avec un régulateur PI, la sortie n'atteindra pas la consigne, après l'application d'un saut de perturbation, qu'à partir d'un temps  $t_2$  tel que  $t_2 > t_1$ .

Le test de poursuite a prouvé l'efficacité du système muni du régulateur PI. Par contre, et dans les deux cas, le système avec un régulateur IP a un bon rejet de perturbation.

# **4 CONCLUSION**

Dans ce chapitre nous avons établi la technique de la commande vectorielle appliquée à la MSAP, cette stratégie permet le découplage entre le couple électromagnétique et le flux de la machine afin d'assurer une commande souple de sa vitesse.

Avec cette commande, nous avons obtenu un modèle découplé de la machine et nous avons utilisé un réglage conventionnel à base du régulateur proportionnel intégrateur PI.

Les résultats de simulation que nous avons présentée montrent clairement la réalisation du découplage et la robustesse de la commande pour différents modes de fonctionnement.

Les régulateurs PI et IP dépendent fortement des paramètres de la machine et de la charge, ceci nécessite une identification paramétrique correcte en vue d'une régulation performante, il est donc nécessaire de recourir à une commande robuste telle que la commande direct du couple (DTC) qui est le sujet du chapitre suivant.